**Приложение ППССЗ/ППКРС по профессии 09.01.01 Наладчик аппаратного и программного обеспечения 2022-2023 уч.г.: Комплект контрольно-оценочных средств междисциплинарного курса МДК 04.01. Модернизация программного обеспечения персональных компьютеров и серверов**

**МИНИСТЕРСТВО ОБРАЗОВАНИЯ БЕЛГОРОДСКОЙ ОБЛАСТИ ОБЛАСТНОЕ ГОСУДАРСТВЕННОЕ АВТОНОМНОЕ ПРОФЕССИОНАЛЬНОЕ ОБРАЗОВАТЕЛЬНОЕ УЧРЕЖДЕНИЕ «АЛЕКСЕЕВСКИЙ КОЛЛЕДЖ»** 

# **Комплект контрольно-оценочных средств**

## **междисциплинарного курса**

## **МДК 04.01. Модернизация программного обеспечения персональных компьютеров и серверов**

для профессии

**09.01.01 Наладчик аппаратного и программного обеспечения**

Алексеевка – 2022

Комплект контрольно-оценочных средств разработан на основе Федерального государственного образовательного стандарта среднего профессионального образования по 09.01.01 Наладчик аппаратного и программного обеспечения

Составитель: Ковалев н.а., преподаватель ОГАПОУ «Алексеевский колледж»

## 1. Паспорт комплекта оценочных средств

#### 1.1 Область применения комплекта оценочных средств

Контрольно-оценочные средства (КОС) предназначены для контроля и оценки образовательных достижений обучающихся, освоивших программу МДК 04.01. Модернизация программного обеспечения персональных компьютеров и серверов.

КОС включают контрольные материалы для проведения промежуточной аттестации в форме экзамена.

КОС разработан на основании рабочей программы междисциплинарного курса.

#### 1.2 Цели и задачи МДК – требования к результатам освоения МДК

С целью овладения указанным видом деятельности и соответствующими профессиональными компетенциями обучающийся в ходе освоения МДК должен:

#### уметь:

У1 обновлять и удалять версии операционных систем персональных компьютеров и серверов;

У2 обновлять и удалять версии прикладного программного обеспечения персональных компьютеров и серверов;

удалять  $V<sup>3</sup>$ обновлять  $\overline{M}$ лрайверы устройств персональных компьютеров, серверов, периферийных устройств и оборудования;

обеспечение  $V4$ обновлять микропрограммное компонентов компьютеров, серверов, периферийных устройств и оборудования;

У5 осуществлять резервное копирование и восстановление данных;

Уб управлять файлами данных на локальных, съемных, запоминающих устройствах, а также на дисках локальной компьютерной сети и в Интернете;

У7 осуществлять навигацию по веб-ресурсам Интернета с помощью программы веб-браузера;

У8 осуществлять поиск, сортировку и анализ информации с помощью поисковых Интернет-сайтов;

У9 осуществлять меры по обеспечению информационной безопасности; У10 вести отчетную и техническую документацию;

#### знать:

31 порядок установки и настройки программного обеспечения;

32 структуру, виды информационных ресурсов и основные виды услуг в сети Интернет:

33 принципы лицензирования и модели распространения операционных программного обеспечения систем и прикладного ДЛЯ персональных компьютеров и серверов;

34 методики модернизации программного обеспечения;

35 нормативные документы по установке, эксплуатации и охране труда при работе с персональным компьютером, периферийным оборудованием и компьютерной оргтехникой.

Перечень знаний и умений в соответствии с профессиональным Системный информационностандартом администратор коммуникационных систем, утвержденного приказом Министерства труда и социальной защиты Российской Федерации от 29.09.2020 № 680н., которые актуализируются при изучении междисциплинарного курса:

 $\left( \right)$ администрирование поллержка  $\overline{M}$ компьютерных сетей  $\overline{u}$ связанные с ними вычислительные среды, включая компьютерное аппаратное обеспечение, системы программного обеспечения, прикладное программное обеспечение и их конфигурирование;

диагностика проблем, связанных с аппаратным и программным  $(2)$ обеспечением;

 $3)$ резервирование данных и аварийное восстановление;

рекомендация изменений для улучшения конфигурации систем и 4) сетей, а также определение требований к аппаратному и программному обеспечению в связи с такими изменениями;

5) использование основных консолей для отслеживания характеристик компьютерных систем и сетей, а также для координации доступа к компьютерной сети и ее использования.

Перечень знаний, умений, навыков  $\mathbf{B}$ соответствии  $c<sub>0</sub>$ спецификацией компетенции Ворлдскиллс Веб-дизайн и стандарта разработка, которые актуализируются изучении при междисциплинарного курса:

1) знать и понимать: Web accessibility initiative (WAI) стандарт доступности активных Интернет-приложений для людей с ограниченными возможностями;

2) знать и понимать: World Wide Web Consortium (W3C) стандарты **HTML и CSS:** 

3) уметь: создавать адаптивные веб-страницы, которые способны оставаться функциональными на различных устройствах при разных разрешениях;

4) уметь: создавать html-страницы сайта на основе предоставленных графических макетов их дизайна;

5) уметь: создавать и модифицировать сайты с учетом Search Engine Optimization.

#### рабочей Планируемые результаты личностные освоения программы

ЛР 1. Осознающий себя гражданином и защитником великой страны.

 $\Pi$ **P**  $2.$ Проявляющий активную гражданскую позицию. демонстрирующий приверженность принципам честности, порядочности, открытости, экономически активный и участвующий в студенческом и территориальном самоуправлении, в том числе на условиях добровольчества, продуктивно взаимодействующий и участвующий в деятельности общественных организаций.

ЛР 3. Соблюдающий нормы правопорядка, следующий идеалам гражданского общества, обеспечения безопасности, прав и свобод граждан России. Лояльный к установкам и проявлениям представителей субкультур, отличающий их от групп с деструктивным и девиантным поведением. Демонстрирующий неприятие и предупреждающий социально опасное поведение окружающих.

ЛР 4. Проявляющий и демонстрирующий уважение к людям труда, осознающий ценность собственного труда. Стремящийся к формированию в сетевой среде личностно и профессионального конструктивного «цифрового следа».

ЛР 5. Демонстрирующий приверженность к родной культуре, исторической памяти на основе любви к Родине, родному народу, малой родине, принятию традиционных ценностей многонационального народа России.

ЛР 7. Осознающий приоритетную ценность личности человека; уважающий собственную и чужую уникальность в различных ситуациях, во всех формах и видах деятельности.

ЛР 9. Соблюдающий и пропагандирующий правила здорового и безопасного образа жизни, спорта; предупреждающий либо преодолевающий зависимости от алкоголя, табака, психоактивных веществ, азартных игр и т.д. Сохраняющий психологическую устойчивость в ситуативно сложных или стремительно меняющихся ситуациях.

ЛР 10. Заботящийся о защите окружающей среды, собственной и чужой безопасности, в том числе цифровой.

ЛР 11. Проявляющий уважение к эстетическим ценностям, обладающий основами эстетической культуры.

Результатом освоения МДК является овладение обучающимися видом деятельности - Наладчик аппаратного и программного обеспечения, в том числе общие компетенции (ОК) и профессиональными компетенциями (ПК):

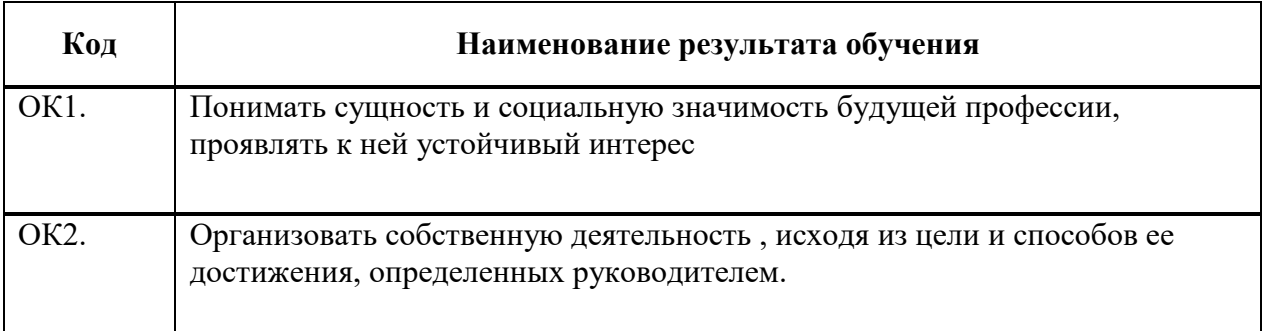

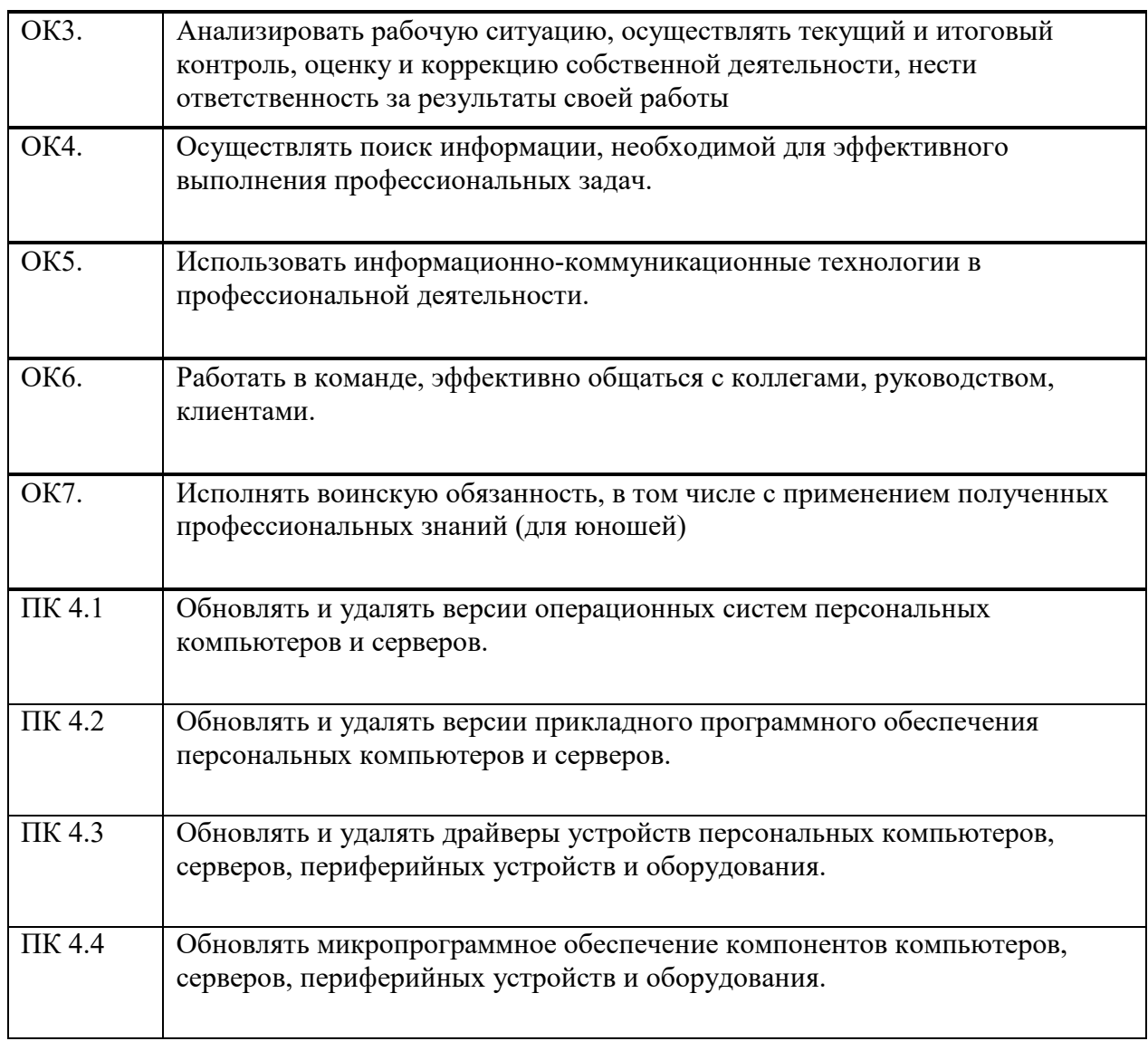

## **1.3 Результаты освоения междисциплинарного курса, подлежащие проверке**

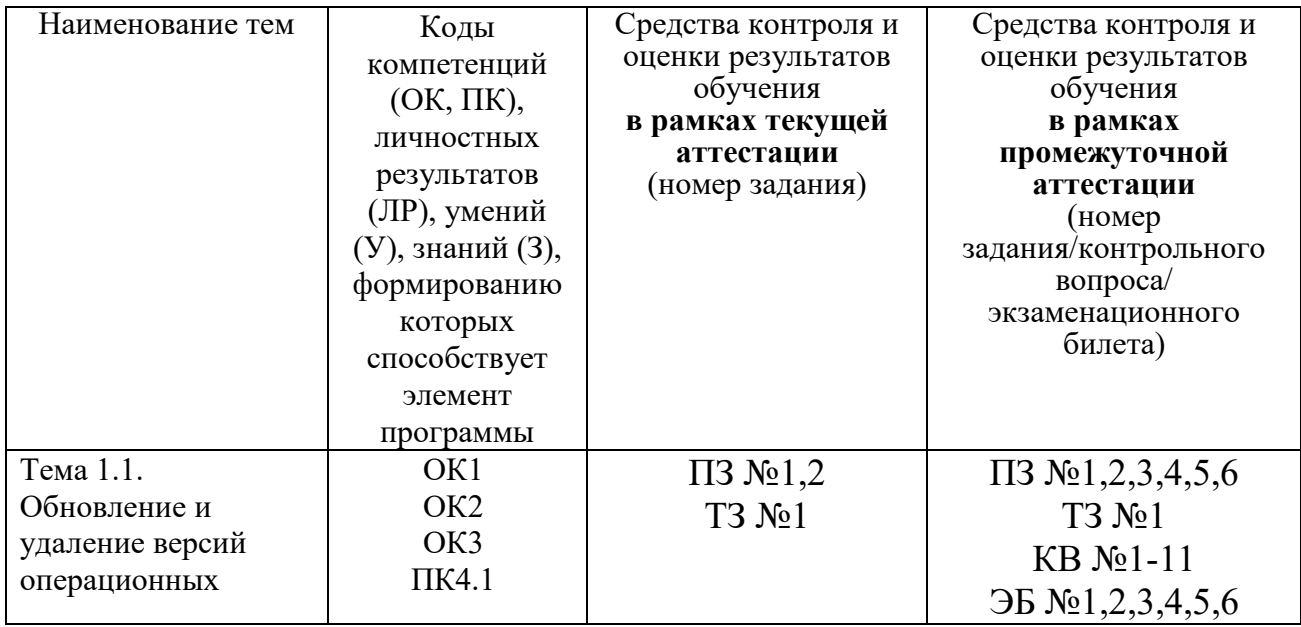

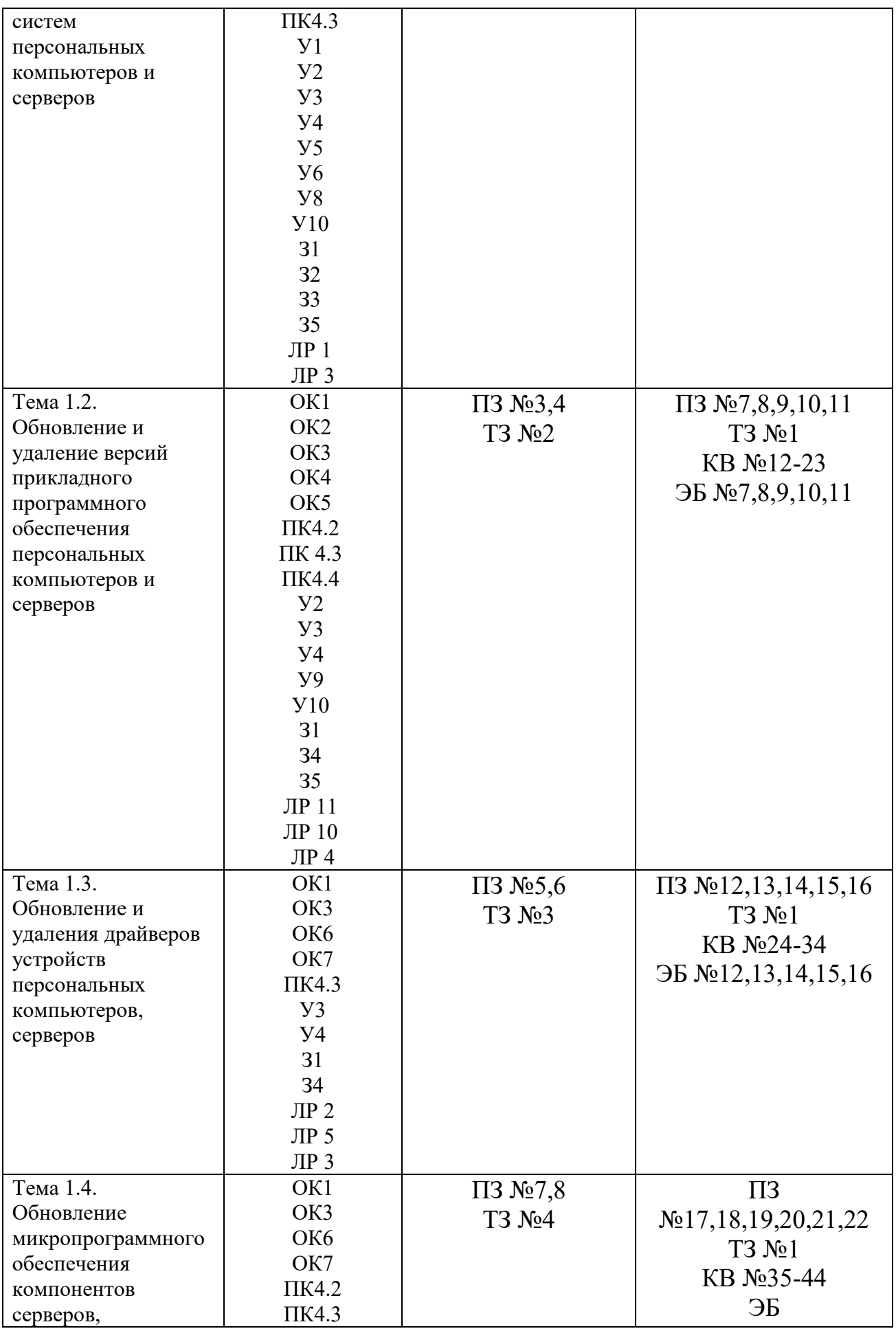

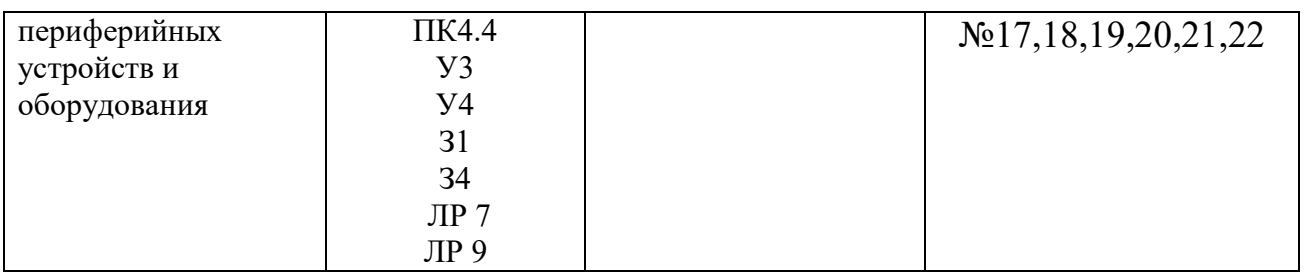

## 2. Комплект оценочных средств для текущей аттестации

## 2.1. Практические задания (ПЗ)

ПЗ№1 Удаление и обновление операционной системы с использованием установочного диска. Настройка автоматического обновления операционной системы.

ПЗ№2 Осуществление резервного копирования и восстановление данных средствами операционной системы.

ПЗ№3 Настройка обновления системного программного обеспечения на примере операционных систем типа Windows.

ПЗ№4 Использование Панели управления для установки компонентов Windows, включения и отключения компонентов Windows.

 $\Pi$ 3 $N$ <sup>65</sup> Настройка прикладного обеспечения программного персональных компьютеров. Обновление прикладного программного обеспечения персональных компьютеров.

ПЗ №6 Обновление драйверов устройств персональных компьютеров.

ПЗ №7 Удаление драйверов периферийных устройств и оборудования.

ПЗ №8 Обновление микропрограммного обеспечения компонентов компьютеров, серверов.

## 2.2. Тестовые задания (ТЗ)

T3 No1

А) Программа  $-$  это...

представленная в объективной форме совокупность данных и команд, пр едназначенных для функционирования ЭВМ

указание на выполнение действий из заданного набора

система правил, описывающая последовательность действий, которые необходимо выполнить для решения задачи

Б) Операционная система – это...

система программ, которая обеспечивает совместную работу всех устройств компьютера по обработке информации

система математических операций для решения отдельных задач

система планового ремонта и технического обслуживания компьютерной техники

В) Программное обеспечение (ПО) – это...

совокупность программ, позволяющих организовать решение задач на компьютере

возможность обновления программ за счет бюджетных средств список имеющихся в кабинете программ

Г) Загрузка операционной системы - это...

запуск специальной программы, содержащей математические операции над числами

загрузка комплекса программ, которые управляют работой компьютера и организуют диалог пользователя с компьютером

вложение дискеты в дисковод

Д) Укажите операционные системы DOS, Windows, Unix Word, Excel, Power Point Astra Linux, MacOS

Е) Может ли произойти заражение компьютерными вирусами в процессе работы с электронной почтой?

да, при открытии вложенных в сообщение файлов да, в процессе работы с адресной книгой не может произойти

Ж) Компьютерные вирусы - это ...

файлы, которые невозможно удалить файлы, имеющие определенное расширение программы, способные к саморазмножению (самокопированию)

3) Какие программные продукты не являются утилитами?

Драйверы

Библиотеки стандартных программ.

Программы для тестирования аппаратных средств

Антивирусные программы

## T3 No2

А) Операционные системы представляют собой программные продукты, входящие в состав

прикладного программного обеспечения системного программного обеспечения системы управления базами данных систем программирования

Б) Программой архиватором называют

программу для уменьшения информационного объема (сжатия) файлов программу резервного копирования файлов транслятор систему управления базами данных

В) Компьютерные вирусы

возникают в связи со сбоями в аппаратных средствах компьютера пишутся людьми специально для нанесения ущерба пользователям ПК зарождаются при работе неверно написанных программных продуктов являются следствием ошибок в операционной системе

Г) Отличительными особенностями компьютерного вируса являются

значительный объем программного кода

необходимость запуска со стороны пользователя

способность к повышению помехоустойчивости операционной системы маленький объем; способность к самостоятельному запуску и многократному копированию кода, к созданию помех корректной работе

компьютера

Д) Загрузочные вирусы характеризуются тем, что поражают загрузочные сектора дисков поражают программы в начале их работы запускаются при загрузке компьютера изменяют весь код заражаемого файла

Е) Деятельность, направленная на обеспечение конфиденциальности, сохранности и доступности информации называется...

Компьютерным пиратством Защитой информации Кодированием информации

Ж) Каждый отдельный документ, имеющий собственный адрес, называется

Web-страницей Web-сервером Web-сайтом Web-браузером

3) Web-браузер  $-$  это

совокупность взаимосвязанных страниц, принадлежащих какому-то одному лицу или организации

сеть документов, связанных между собой гиперссылками компьютер, на котором работает сервер-программа WWW

клиент-программа WWW, обеспечивающая пользователю доступ к информационным ресурсам Интернета

А) Компьютер, предоставляющий свои ресурсы другим компьютерам при совместной работе, называется

адаптером коммутатором станцией сервером  $E($ BIOS – это программа - драйвер программа - утилита программа, выполняющая тестирование компьютерной системы после включения компьютера

B) CSS необходим для сокрашения кола html для вставки гиперссылки просмотра сайтов с телефона вставки изображения

Г) В каком режиме восстановления нельзя восстановить поврежденный системный реестр?

выборочное восстановление быстрое восстановление это можно сделать во всех режимах

Д) Файл - это ...

единица измерения информации программа или данные на диске, имеющие имя программа в оперативной памяти текст, распечатанный на принтере

Е) Какое из названных действий можно произвести с архивным файлом переформатировать распаковать

просмотреть

. запустить на выполнение

отредактировать

Ж) Степень сжатия файла зависит

только от типа файла

только от программы-архиватора

от типа файла и программы-архиватора

от производительности компьютера

от объема оперативной памяти персонального компьютера, на котором производится архивация файла

3) Нелегальный доступ к компьютеру и информации относится к ...

Программированию Интеллектуальной деятельности Компьютерному пиратству Созданию компьютерного вируса

## T3 No4

A) Компьютер, на котором работает сервер-программа WWW, называется:

Web-страницей Web-сервером Web-сайтом Web-браузером

Б) Web-сайт  $-$  это:

совокупность взаимосвязанных страниц, принадлежащих какому-то одному

лицу или организации

сеть документов, связанных между собой гиперссылками компьютер, на котором работает сервер-программа WWW отдельный файл, имя которого имеет расширение .htm или .html

В) Замена программного обеспечения устройства на новую версию называется...

перепрошивка обновление программного обеспечения установка инсталляния

Г) Обработка гиперссылок, поиск и передача документов клиенту – это назначение протокола:

**TCP**  $IP$ **HTTP WWW** 

Д) Что такое гиперссылка?

текст, выделенный жирным шрифтом выделенный фрагмент текста примечание к тексту указатель на другой Web-документ

E) Назначение Web-серверов:

хранение гипертекстовых документов полключение пользователей к сети Internet хранение файловых архивов общение по сети Internet

Ж) Процесс коммуникации между пользователем и компьютером называют...

активизацией программой интерактивным режимом пользовательским интерфейсом

З) Какая технология автоматического восстановления не входит в состав операционной системы Windows?

восстановление системы утилита Backub консоль восстановления создание образа системы

И) Какая программа обеспечивает создание образа системного диска без выключения компьютера?

Norton Ghost MS NT Backub Acronis True Image

## **3. Комплект оценочных средств для промежуточной аттестации**

## **3.1. Практические задания (ПЗ)**

ПЗ №1 Удаление и обновление операционной системы с использованием установочного диска. Настройка автоматического обновления операционной системы.

ПЗ №2 Обновление версии и удаление операционной системы персонального компьютера и серверов.

ПЗ №3 Осуществление навигации по веб-ресурсам Интернета с помощью программы веб-браузера. Настройка параметров Internet Explorer: домашняя страница, безопасность и конфиденциальность.

ПЗ №4 Осуществление поиска, сортировки и анализа информации с помощью поисковых Интернет-сайтов.

ПЗ №5 Удаление прикладного программного обеспечения персональных компьютеров. Удаление прикладного программного обеспечения серверов.

ПЗ №6 Автоматическое обновление, настройка Диспетчера задач.

ПЗ №7 Управление файловой структурой на дисках локальной компьютерной сети и в Интернете.

ПЗ №8 Осуществление анализа информации с помощью поисковых Интернет-сайтов.

ПЗ №9 Использование Панели управления для установки компонентов Windows, включения и отключения компонентов Windows.

ПЗ №10 Обновление и удаление программного обеспечения ПК и серверов. Работа с BIOS.

ПЗ №11 Оптимизация системы. Оценка быстродействия компьютера.

Составление алгоритма обновления и удаления программного обеспечения ПК и серверов.

ПЗ №12 Настройка прикладного программного обеспечения ПК. Обновление прикладного программного обеспечения ПК.

ПЗ №13 Обновление драйверов устройств персональных компьютеров.

ПЗ №14 Обновление драйверов периферийных устройств и оборудования.

ПЗ №15 Удаление драйверов устройств персональных компьютеров.

ПЗ №16 Удаление драйверов периферийных устройств и оборудования.

ПЗ №17 Удаление и обновление операционной системы с использованием установочного диска.

ПЗ №18 Настройка автоматического обновления операционной системы.

ПЗ №19 Осуществление резервного копирования и восстановление данных средствами операционной системы.

ПЗ №20 Резервное копирование и восстановление ОС с помощью специализированного программного обеспечения.

ПЗ №21Настройка жесткого диска для использования BitLocker.

ПЗ №22 Установка и настройка ОС семейства Linux.

## **3.2. Тестовые задания (ТЗ)**

1. Программа – это…

представленная в объективной форме совокупность данных и команд, предн азначенных для функционирования ЭВМ

указание на выполнение действий из заданного набора

система правил, описывающая последовательность действий, которые необходимо выполнить для решения задачи

2. Операционная система – это…

система программ, которая обеспечивает совместную работу всех устройств компьютера по обработке информации

система математических операций для решения отдельных задач

система планового ремонта и технического обслуживания компьютерной техники

3. Программное обеспечение (ПО) – это...

совокупность программ, позволяющих организовать решение задач на компьютере

возможность обновления программ за счет бюджетных средств список имеющихся в кабинете программ

4. Загрузка операционной системы – это...

запуск специальной программы, содержащей математические операции над числами

загрузка комплекса программ, которые управляют работой компьютера и организуют диалог пользователя с компьютером

вложение дискеты в дисковод

5. Укажите операционные системы DOS, Windows, Unix Word, Excel, Power Point Astra Linux, MacOS

6. Сервисные (обслуживающие) программы

программы по обработке текстовой информации программы обслуживающих организаций по ведению делопроизводства системные оболочки, утилиты, драйвера устройств, антивирусные и сетевые программы

7. В каком случае разные файлы могут иметь одинаковые имена?

если они имеют разный объем если они созданы в различные дни если они созданы в различное время суток если они хранятся в разных каталогах

8. Может ли произойти заражение компьютерными вирусами в процессе работы с электронной почтой?

да, при открытии вложенных в сообщение файлов да, в процессе работы с адресной книгой не может произойти

9. Компьютерные вирусы - это ...

файлы, которые невозможно удалить

файлы, имеющие определенное расширение программы, способные к саморазмножению (самокопированию)

10. Какие программные продукты не являются утилитами?

Драйверы

Библиотеки стандартных программ.

Программы для тестирования аппаратных средств

Антивирусные программы

11. Расширение имени файла, как правило, характеризует:

время создания файла объем файла место, занимаемое файлом на диске

тип информации, содержащейся в файле

12. Операционные системы представляют собой программные продукты, вхоляшие в состав

прикладного программного обеспечения системного программного обеспечения системы управления базами данных систем программирования

13. Программой архиватором называют

программу для уменьшения информационного объема (сжатия) файлов программу резервного копирования файлов транслятор систему управления базами данных

14. Компьютерные вирусы

возникают в связи со сбоями в аппаратных средствах компьютера пишутся людьми специально для нанесения ущерба пользователям ПК зарождаются при работе неверно написанных программных продуктов являются следствием ошибок в операционной системе

15. Отличительными особенностями компьютерного вируса являются

значительный объем программного кода

необходимость запуска со стороны пользователя

способность к повышению помехоустойчивости операционной системы маленький объем; способность к самостоятельному запуску и

многократному копированию кода, к созданию помех корректной работе компьютера

16. Загрузочные вирусы характеризуются тем, что поражают загрузочные сектора дисков поражают программы в начале их работы запускаются при загрузке компьютера изменяют весь код заражаемого файла

17. Деятельность, направленная на обеспечение конфиденциальности, сохранности и доступности информации называется...

Компьютерным пиратством Защитой информации Кодированием информации

18. Меню для данного объекта появляется при щелчке на правую кнопку главное меню контекстное меню основное меню системное меню

19. Задано полное имя файла C:\DOC\proba.txt. Назовите имя папки, в котором находится файл proba.txt.

txt proba.txt **DOC** C:\DOC\proba.txt

20. Каждый отдельный документ, имеющий собственный адрес, называется Web-страницей Web-сервером Web-сайтом

Web-браузером

21. Web-браузер  $-$  это

совокупность взаимосвязанных страниц, принадлежащих какому-то одному лицу или организации

сеть документов, связанных между собой гиперссылками

компьютер, на котором работает сервер-программа WWW

клиент-программа WWW, обеспечивающая пользователю доступ к информационным ресурсам Интернета

22. Телеконференция — это

обмен письмами в глобальных сетях

информационная система в гиперсвязях

совещание, участники которого территориально удалены друг от друга и которое осуществляется с использованием телекоммуникационных средств

процесс создания, приема и передачи WEB- страниц

23. Электронная почта (e-mail) позволяет передавать

сообщения и приложенные файлы

исключительно текстовые сообщения

исполняемые программы

www-страницы

24. Компьютер, предоставляющий свои ресурсы другим компьютерам при совместной работе, называется

- адаптером коммутатором станцией сервером
- 25. Процесс установки программного обеспечения на компьютер пользователя называется

инсталляния леинсталляния активизация

26. Укажите файл, отвечающий за запуск установки программы

setup.exe install.exe distr exe

27. В $IOS - 3TO$ 

программа - драйвер

программа - утилита

программа, выполняющая тестирование компьютерной системы после включения компьютера

28. CSS необходим для сокращения кода html для вставки гиперссылки просмотра сайтов с телефона вставки изображения

29. В каком режиме восстановления нельзя восстановить поврежденный системный реестр?

выборочное восстановление быстрое восстановление это можно сделать во всех режимах

30. Файл - это ...

единица измерения информации программа или данные на диске, имеющие имя программа в оперативной памяти текст, распечатанный на принтере

31. Текстовый редактор представляет собой программный продукт, входящий в состав

системного программного обеспечения систем программирования прикладного программного обеспечения уникального программного обеспечения операционной системы

32. Какое из названных действий можно произвести с архивным файлом переформатировать распаковать просмотреть

. запустить на выполнение

отредактировать

33. Степень сжатия файла зависит

только от типа файла

только от программы-архиватора

от типа файла и программы-архиватора

от производительности компьютера

от объема оперативной памяти персонального компьютера, на котором производится архивация файла

34. Минимальным объектом в графическом редакторе является

Точка экрана (пиксель) Набор цветов Объект Символ (знакоместо)

35. Цвет точки на экране цветного монитора формируется из сигнала красного, зеленого, синего и яркости

красного, зеленого, синего желтого, зеленого, синего и красного

36. Нелегальный доступ к компьютеру и информации относится к ...

Программированию Интеллектуальной деятельности Компьютерному пиратству Созданию компьютерного вируса

37. Приложение выгружается из оперативной памяти и прекращает свою работу, если:

запустить другое приложение свернуть окно приложения закрыть окно приложения переключиться в другое окно

38. Поименованная совокупность файлов и подкаталогов - это:

файл папка ярлык программа

39. Компьютер, на котором работает сервер-программа WWW, называется:

```
Web-страницей
Web-сервером
Web-сайтом
Web-браузером
```
 $40$  Web-сайт – это

совокупность взаимосвязанных страниц, принадлежащих какому-то одному лицу или организации

сеть документов, связанных между собой гиперссылками компьютер, на котором работает сервер-программа WWW отдельный файл, имя которого имеет расширение .htm или .html

41. Замена программного обеспечения устройства на новую версию называется...

перепрошивка

обновление программного обеспечения

установка

инсталляния

42. Обработка гиперссылок, поиск и передача документов клиенту – это назначение протокола:

**TCP**  $IP$ **HTTP WWW**  43. Доставку каждого отдельного пакета до места назначения выполняет протокол:

**TCP IP HTTP WWW** 

44. Что такое гиперссылка?

текст, выделенный жирным шрифтом выделенный фрагмент текста примечание к тексту указатель на другой Web-документ

45. Назначение Web-серверов:

хранение гипертекстовых документов подключение пользователей к сети Internet хранение файловых архивов общение по сети Internet

46. Текстовый редактор - программа, предназначенная для создания, редактирования и форматирования текстовой информации работы с изображениями в процессе создания игровых программ управление ресурсами ПК при создании документов автоматического перевода с символьных языков в машинные коды

47. Процесс коммуникации между пользователем и компьютером называют...

активизацией программой интерактивным режимом пользовательским интерфейсом

48. Какая технология автоматического восстановления не входит в состав операционной системы Windows?

восстановление системы утилита Backub консоль восстановления создание образа системы

## 3.3. Контрольные вопросы (КВ)

 $\operatorname{KR}$  $\text{No}1$ обеспечения Метолики программного модернизации персональных компьютеров и серверов.

КВ № 2Принципы лицензирования и модели распространения операционных систем и прикладного программного обеспечения для персональных компьютеров и серверов.

КВ №3 Служба технической поддержки Microsoft: проверка подлинности операционной системы, установка Service Pack.

КВ №4 Настройка обновления системного программного обеспечения на примере операционных систем типа Windows.

КВ №5 Охрана труда и техника безопасности при работе с компьютерным оборудованием.

КВ №6 Организация рабочего места с учетом санитарных норм.

КВ №7 Нормативные документы по установке, эксплуатации и охране труда при работе с персональным компьютером, периферийным оборудованием и компьютерной оргтехникой. Ведение отчетной и технической документации.

КВ №8 Удаление и переустановка операционных систем

КВ №9 Осуществление резервного копирования и восстановление данных средствами операционной системы

КВ №10 Планирование обновления с помощью Диспетчера задач.

КВ №11 Управление файловой структурой на локальных, съемных, запоминающих устройствах.

КВ №12 Методики модернизации прикладного программного обеспечения персональных компьютеров и серверов.

КВ №13 Классификация прикладного программного обеспечения. Основное назначение и краткая характеристика прикладных программ.

КВ №14 Обновление и удаление версий прикладного программного обеспечения персональных компьютеров.

КВ №15 Составление алгоритма обновления и удаления прикладного программного обеспечения ПК и серверов

КВ №16 Методики обновления драйверов устройств персональных компьютеров

КВ №17 Методики удаление устройств персональных компьютеров

КВ №18 Обновление драйверов устройств персональных компьютеров.

КВ №19 Обновление драйверов устройств серверов

КВ №20 Удаление драйверов устройств персональных компьютеров

КВ №21 Удаление драйверов периферийных устройств и оборудования КВ №22 Методики обновления драйверов устройств серверов, переферийных устройств и оборудования.

КВ №23 Методики удаления драйверов устройств серверов, переферийных устройств и оборудования.

КВ №24 Методики обновления и удаления драйверов устройств персональных компьютеров, серверов.

КВ №25 Обновление микропрограммного обеспечения компонентов компьютеров, серверов.

КВ №26 Обновление микропрограммного обеспечения периферийных устройств и оборудования

КВ №27 ПО персональных компьютеров и серверов.

КВ №28 Порядок установки и настройки программного обеспечения.

КВ №29 Организация хранения информации в персональных компьютерах и серверах.

КВ №30 Классификация программ. Жизненный цикл программ.

КВ №31 Версии программного обеспечения. Понятие обновление программного обеспечения.

КВ №32 Структура, виды информационных ресурсов и основные виды услуг в сети Интернет.

КВ №33 Операционные системы. Понятие, основные функции, типы и версии операционных систем.

КВ №34 Функции и способы использования программного интерфейса ОС, виды пользовательского интерфейса.

КВ №35 Использование интернет ресурсов для обновления операционных систем.

КВ №36 Периодичность и способы обновления программного обеспечения.

КВ №37 Обновление серверных операционных систем и программного обеспечения.

КВ №38 Программная поддержка работы периферийных устройств оборудования ПК и сервера.

КВ №39 Программные средства определения состава устройств и их конфигурации; виды и характеристики носителей информации;

КВ №40 Установка и настройка параметров функционирования периферийных устройств и оборудования; проверка совместимости оборудования с операционной системой; ручная и автоматическая установка драйверов оборудования.

КВ №41 Прошивка Bios.

КВ №42 Основные опции Bios.

КВ №43 Опции безопасности в Bios.

КВ №44 Обновление драйверов периферийных устройств и оборудования.

## **3.4. Экзаменационные билеты (ЭБ)**

 $\overline{\smash{\mathcal{F}}}$  No 1

1.Служба технической поддержки Microsoft: проверка подлинности операционной системы, установка Service Pack.

2.Настройка обновления системного программного обеспечения на примере операционных систем типа Windows.

3.Удаление и обновление операционной системы с использованием установочного диска. Настройка автоматического обновления операционной системы.

 $\overline{3}$ Б №2

1. Методики модернизации программного обеспечения персональных компьютеров и серверов.

2.Принципы лицензирования и модели распространения операционных систем и прикладного программного обеспечения для персональных компьютеров и серверов.

3. Обновление версии и удаление операционной системы персонального компьютера и серверов.

## ЭБ №3

1. Охрана труда и техника безопасности при работе с компьютерным оборудованием.

2. Организация рабочего места с учетом санитарных норм.

3. Осуществление навигации по веб-ресурсам Интернета с помощью программы веб-браузера. Настройка параметров Internet Explorer: домашняя страница, безопасность и конфиденциальность.

## ЭБ №4

1. Нормативные документы по установке, эксплуатации и охране труда при работе с персональным компьютером, периферийным оборудованием и компьютерной оргтехникой. Ведение отчетной и технической документации.

2. Удаление и переустановка операционных систем

3. Осуществление поиска, сортировки и анализа информации с помощью поисковых Интернет-сайтов.

## ЭБ №5

1. Осуществление резервного копирования и восстановление данных средствами операционной системы

2. Планирование обновления с помощью Диспетчера задач.

3. Удаление прикладного программного обеспечения персональных компьютеров. Удаление прикладного программного обеспечения серверов.

## ЭБ №6

1. Управление файловой структурой на локальных, съемных, запоминающих устройствах.

2. Методики модернизации прикладного программного обеспечения персональных компьютеров и серверов.

3. Автоматическое обновление, настройка Диспетчера задач.

## ЭБ №7

1. Классификация прикладного программного обеспечения. Основное назначение и краткая характеристика прикладных программ.

2. Обновление и удаление версий прикладного программного обеспечения персональных компьютеров.

3. Управление файловой структурой на дисках локальной компьютерной сети и в Интернете.

## $95\text{ N}_28$

1. Составление алгоритма обновления и удаления прикладного программного обеспечения ПК и серверов

2. Методики обновления драйверов устройств персональных компьютеров

3. Осуществление анализа информации с помощью поисковых Интернет-сайтов.

 $95 N<sub>2</sub>9$ 

1. Методики удаление устройств персональных компьютеров

2. Обновление драйверов устройств персональных компьютеров.

3. Использование Панели управления для установки компонентов Windows, включения и отключения компонентов Windows.

#### ЭБ №10

1. Обновление драйверов устройств серверов

2. Удаление драйверов устройств персональных компьютеров

3. Обновление и удаление программного обеспечения ПК и серверов. Работа с BIOS.

## ЭБ №11

1. Удаление драйверов периферийных устройств и оборудования

2. Методики обновления драйверов устройств серверов, переферийных устройств и оборудования.

3. Оптимизация системы. Оценка быстродействия компьютера. Составление алгоритма обновления и удаления программного обеспечения ПК и серверов.

## ЭБ №12

1. Методики удаления драйверов устройств серверов, переферийных устройств и оборудования.

2. Методики обновления и удаления драйверов устройств персональных компьютеров, серверов.

3. Настройка прикладного программного обеспечения ПК. Обновление прикладного программного обеспечения ПК.

## ЭБ №13

1. Обновление микропрограммного обеспечения компонентов компьютеров, серверов.

2. Обновление микропрограммного обеспечения периферийных устройств и оборудования

3. Обновление драйверов устройств персональных компьютеров.

ЭБ №14

1. ПО персональных компьютеров и серверов.

2. Порядок установки и настройки программного обеспечения.

3. Обновление драйверов периферийных устройств и оборудования.

## ЭБ №15

1. Организация хранения информации в персональных компьютерах и серверах.

2. Классификация программ. Жизненный цикл программ.

3. Удаление драйверов устройств персональных компьютеров.

## ЭБ №16

1. Версии программного обеспечения. Понятие обновление программного обеспечения.

2. Структура, виды информационных ресурсов и основные виды услуг в сети Интернет.

3. Удаление драйверов периферийных устройств и оборудования.

## ЭБ №17

1. Операционные системы. Понятие, основные функции, типы и версии операционных систем.

2. Функции и способы использования программного интерфейса ОС, виды пользовательского интерфейса.

3.Удаление и обновление операционной системы с использованием установочного диска.

## ЭБ №18

1. Использование интернет ресурсов для обновления операционных систем.

2. Периодичность и способы обновления программного обеспечения.

3. Настройка автоматического обновления операционной системы.

## ЭБ №19

1.Обновление серверных операционных систем и программного обеспечения.

2.Программная поддержка работы периферийных устройств оборудования ПК и сервера.

3. Осуществление резервного копирования и восстановление данных средствами операционной системы.

#### ЭБ №20

1.Программные средства определения состава устройств и их конфигурации; виды и характеристики носителей информации;

2.Установка и настройка параметров функционирования периферийных устройств и оборудования; проверка совместимости оборудования с операционной системой; ручная и автоматическая установка драйверов оборудования.

3.Резервное копирование и восстановление ОС с помощью специализированного программного обеспечения.

ЭБ №21

1. Прошивка Bios.

2. Основные опции Bios.

3.Настройка жесткого диска для использования BitLocker.

ЭБ №22

1. Опции безопасности в Bios.

2. Обновление драйверов периферийных устройств и оборудования.

3. Установка и настройка ОС семейства Linux.

#### **4. Критерии оценивания**

**«5» «отлично»** – студент показывает глубокое и полное овладение содержанием программного материала по МДК, в совершенстве владеет понятийным аппаратом и демонстрирует умение применять теорию на практике, решать различные практические и профессиональные задачи, высказывать и обосновывать свои суждения в форме грамотного, логического ответа (устного или письменного), а также высокий уровень овладение общими и профессиональными компетенциями и демонстрирует готовность к профессиональной деятельности;

**«4» «хорошо»** – студент в полном объеме освоил программный материал по МДК, владеет понятийным аппаратом, хорошо ориентируется в изучаемом материале, осознанно применяет знания для решения практических и профессиональных задач, грамотно излагает ответ, но содержание, форма ответа (устного или письменного) имеют отдельные неточности, демонстрирует средний уровень овладение общими и профессиональными компетенциями и готовность к профессиональной деятельности;

**«3» «удовлетворительно»** – студент обнаруживает знание и понимание основных положений программного материала по МДК но излагает его неполно, непоследовательно, допускает неточности в определении понятий, в применении знаний для решения практических и профессиональных задач, не умеет доказательно обосновать свои суждения, но при этом демонстрирует низкий уровень овладения общими и профессиональными компетенциями и

готовность к профессиональной деятельности;

**«2» «неудовлетворительно»**– студент имеет разрозненные, бессистемные знания, не умеет выделять главное и второстепенное, допускает ошибки в определении понятий, беспорядочно и неуверенно излагает программный материал по МДК, не умеет применять знания для решения практических и профессиональных задач, не демонстрирует овладение общими и профессиональными компетенциями и готовность к профессиональной деятельности.

## **5. Информационное обеспечение**

перечень учебных изданий, электронных изданий, электронных и Интернетресурсов, образовательных платформ, электронно-библиотечных систем, вебсистем для организации дистанционного обучения и управления им, используемые в образовательном процессе как основные и дополнительные источники.

## **Основные источники:**

- 1. Аппаратные средства персонального компьютера: учебное пособие для среднего профессионального образования / В.П. Дьячков. –М.: Юрайт, 2022
- 2. Технология разработки программных продуктов. Рудаков А.В. М.: Академия, 2017. - 208 с.
- 3. Пакеты прикладных программ: учебное пособие / С.В. Синаторов 2-е изд. перераб. –М.: КноРус, 2022- 196с.

## **Дополнительные источники:**

- 1. Богатюк В.А., Кунгурцева Л.Н. Оператор ЭВМ: учебное пособие для нач. проф. образования. – (Ускоренная форма подготовки).
- 2. Богомазова Г.Н. Модернизация программного обеспечения персональных компьютеров, серверов, периферийных устройств и оборудования: учебник.- М.: ИЦ Академия, 2015-192 с.
- 3. Гагарина Л.Г., Технические средства информатизации. М.: Издательство «Форум», 2012 г. – 256 с.
- 4. Демин В., Кузин А. Компьютерные сети, учебное пособие для СПО. м.: М.: ИД «ФОРУМ»: ИНФРА-М, 2005. – 192 с.: ил. – (Профессиональное образование)
- 5. Есина А.П. Модернизация аппаратного обеспечения персональных компьютеров, серверов, периферийных устройств и оборудования: учебник. - М.: ИЦ Академия, 2016- 224 с.
- 6. Кузнецова Н.А. Установка и переустановка Windows. Изд. 4-е.- СПб.: Наука и техника, 2018. – 128.: ил.
- 7. Михеева Е.В. Практикум по информационным технологиям в профессиональной деятельности: Учебное пособие для сред. проф. образования. – М.: Издательский центр «Академия», 2017. – 256 с.
- 8. Персональный компьютер: настройка и техническая поддержка: Учебное пособие. - М.: БИНОМ. Лаборатория знаний, 2018. – 224 с.: ил.

## **Электронные издания (электронные ресурсы):**

- 1. Электронный ресурс «Единое окно: доступа к образовательным ресурсам». Форма доступа: http://window.edu.ru/window/library
- 2. Электронный ресурс «Интернет Унивеситет информационных технологий». Форма доступа: http://www.intuit.ru/courses.html
- 3. Электронный ресурс «Федеральный Центр информационнообразовательных ресурсов». Форма доступа: http://fcior.edu.ru/

## **Электронно-библиотечная система:**

IPR BOOKS - http://www.iprbookshop.ru/78574.html

## **Веб-система для организации дистанционного обучения и управления им:**

Система дистанционного обучения ОГАПОУ «Алексеевский колледж» http://moodle.alcollege.ru/